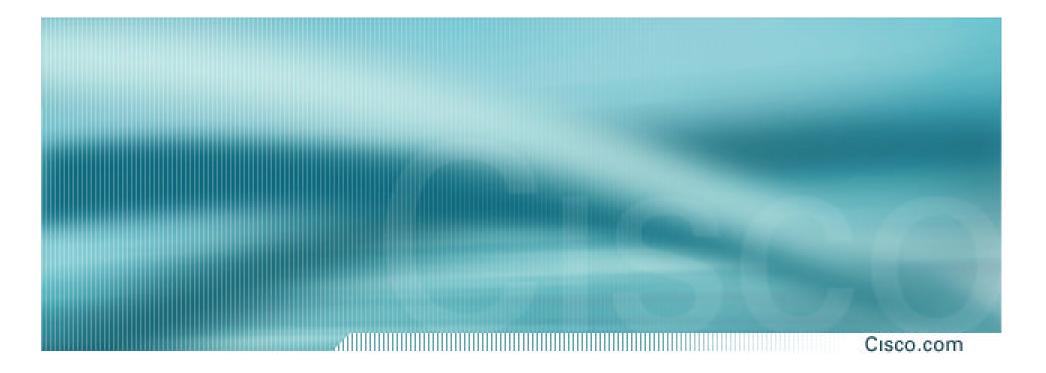

## **ISP Network Design**

**ISP/IXP Workshops** 

### **ISP Network Design**

- PoP Topologies and Design
- Backbone Design
- ISP Systems Design
- Addressing
- Routing Protocols
- Security
- Out of Band Management

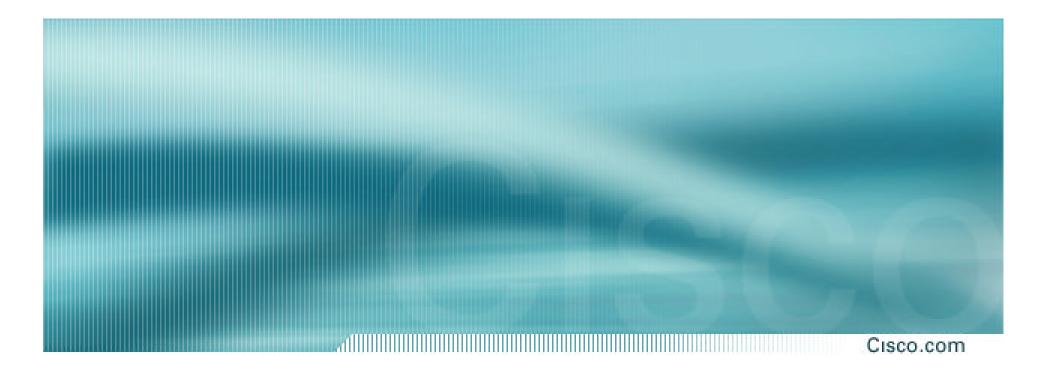

## **Point of Presence Topologies**

- Core routers high speed trunk connections
- Distribution routers and Access routers high port density
- **Border routers connections to other providers**
- Service routers hosting and servers
- Some functions might be handled by a single router

### **PoP Design**

- Modular Design
- Aggregation Services separated according to
  - connection speed
  - customer service
  - contention ratio
  - security considerations

### Modular PoP Design

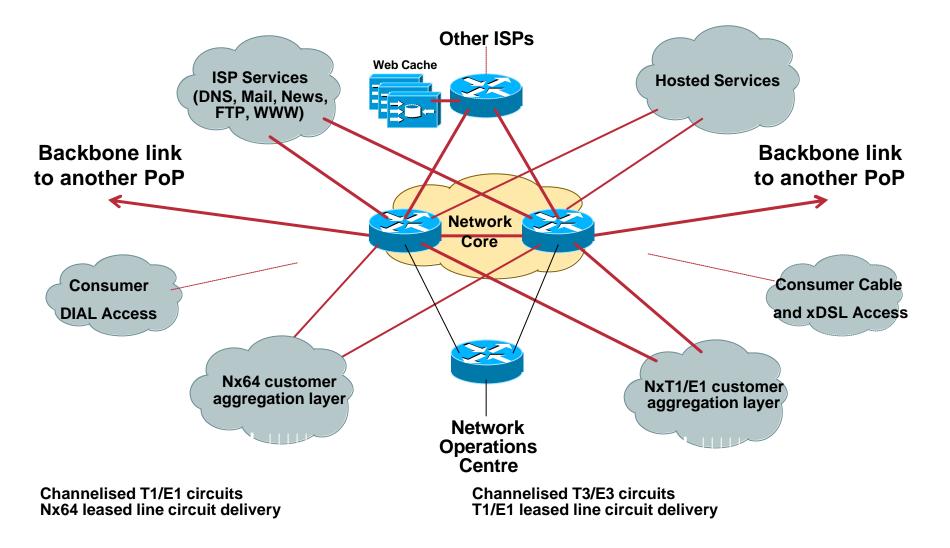

### **Modular Routing Protocol Design**

#### Cisco.com

#### Modular IGP implementation

IGP "area" per module

aggregation/summarisation into the core

#### Modular iBGP implementation

BGP route reflector cluster per module core routers are route-reflectors clients peer with core only

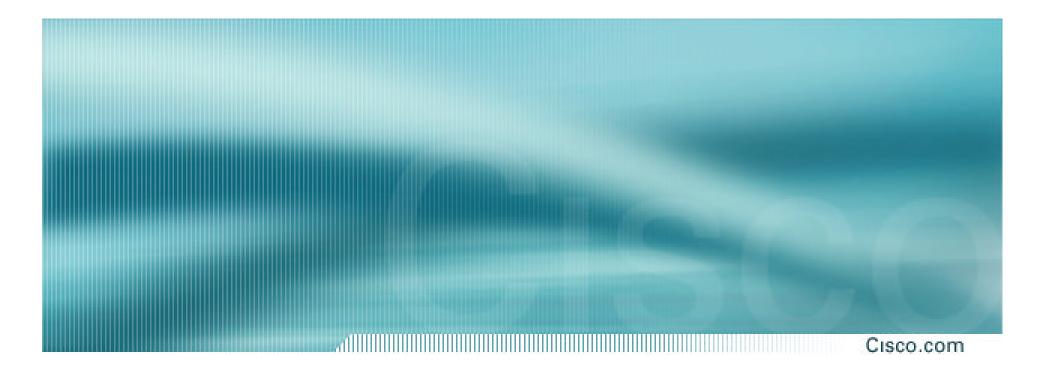

## **Point of Presence Design**

- Low Speed customer connections
   PSTN/ISDN dialup
  - low bandwidth needs
  - low revenue, large numbers
- Medium Speed customer connections
   56/64K to sub-T1/E1 speeds
  - low bandwidth needs
  - medium revenue, medium numbers

#### Cisco.com

• High Speed customer connections

E1++ speeds

medium bandwidth needs

high revenue, low numbers

#### Broad Band customer connections

xDSL and Cable high bandwidth needs low revenue, large numbers

Cisco.com

PoP Core

Two dedicated routers

**High Speed interconnect** 

Backbone Links ONLY

Do not touch them!

• Border Network

dedicated border router to other ISPs the ISP's "front" door transparent web caching

Cisco.com

#### ISP Services

DNS (cache, secondary)

News, Mail (POP3, Relay)

WWW (server, proxy, cache)

#### Hosted Services

Virtual Web, WWW (server, proxy, cache) Information/Content Services Electronic Commerce

#### Cisco.com

Network Operations Centre
 primary and backup locations
 network monitoring
 statistics and log gathering
 direct but secure access

 Out of Band Management Network

The ISP Network "Safety Belt"

#### **Low Speed Access Module**

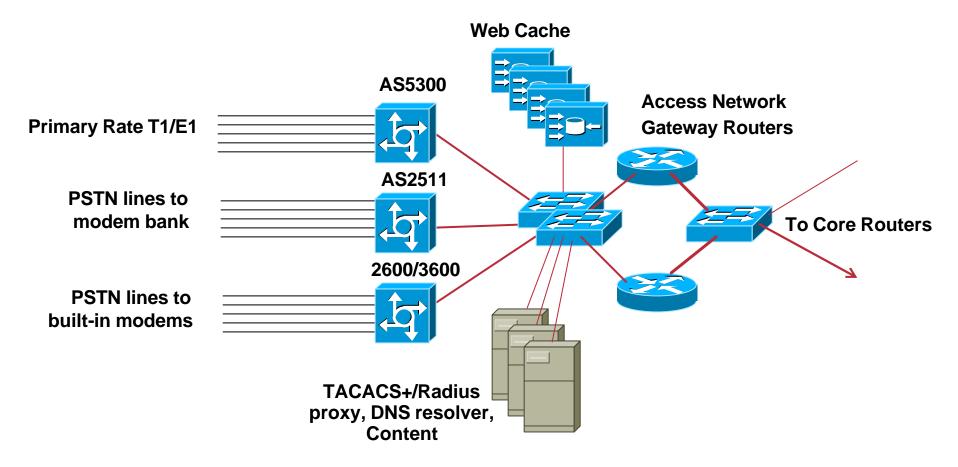

### **Medium Speed Access Module**

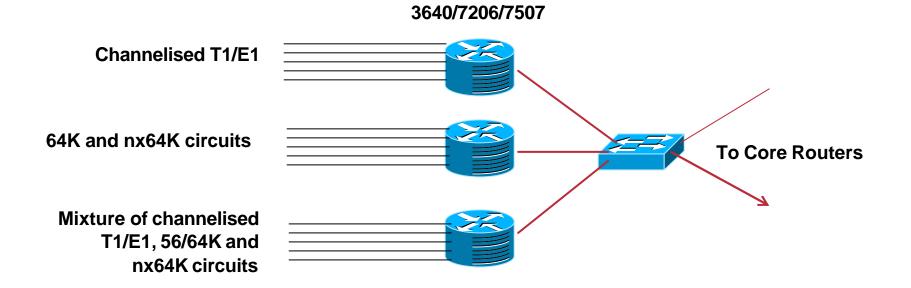

### **High Speed Access Module**

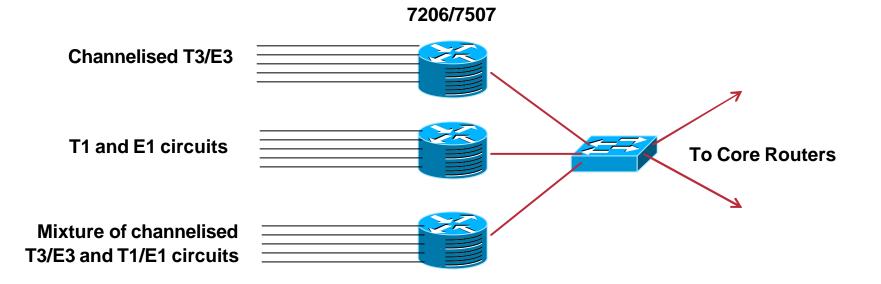

### **Broad Band Access Module**

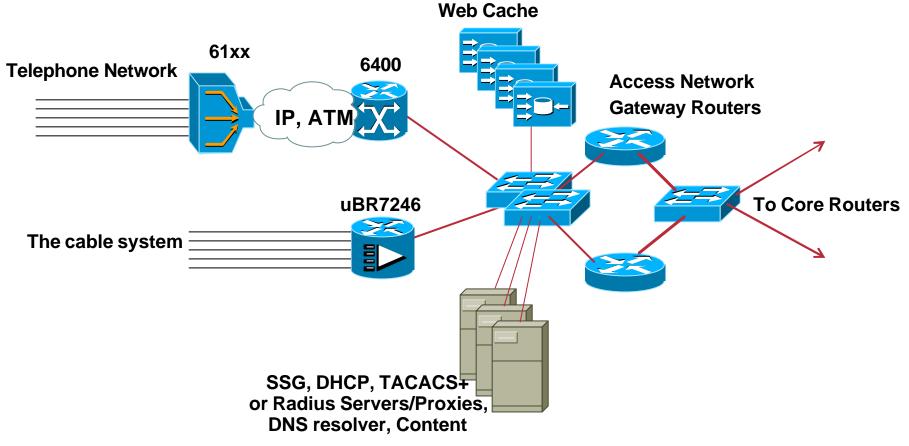

#### **ISP Services Module**

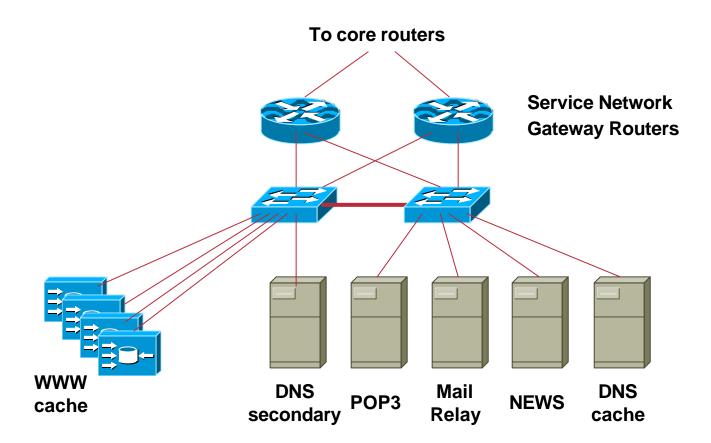

### **Hosted Services Module**

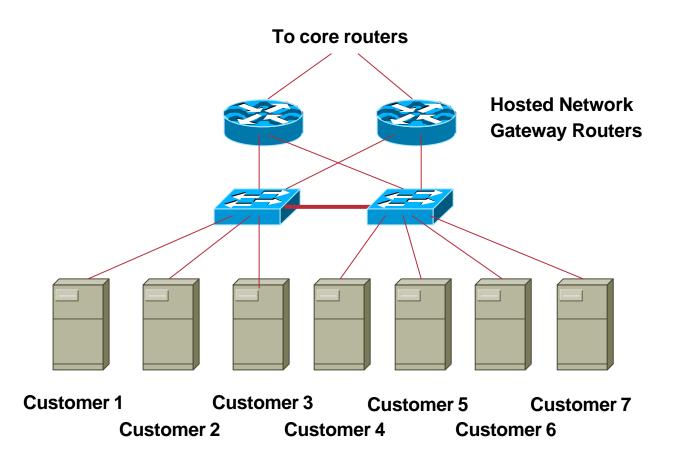

#### **Border Module**

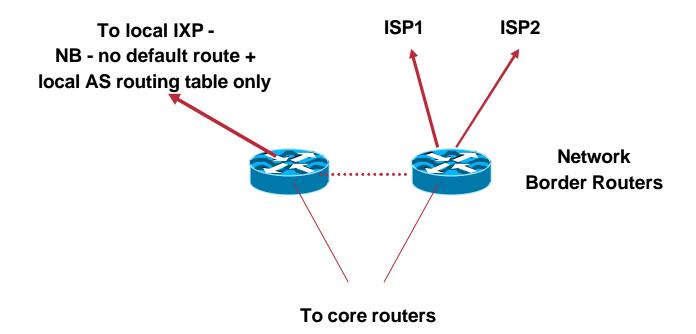

### **NOC Module**

Cisco.com

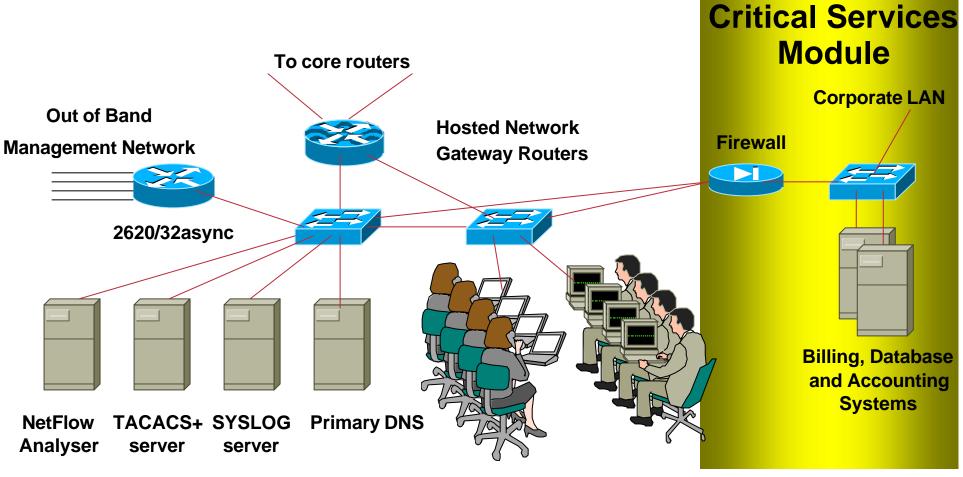

**Network Operations Centre Staff** 

#### **Out of Band Network**

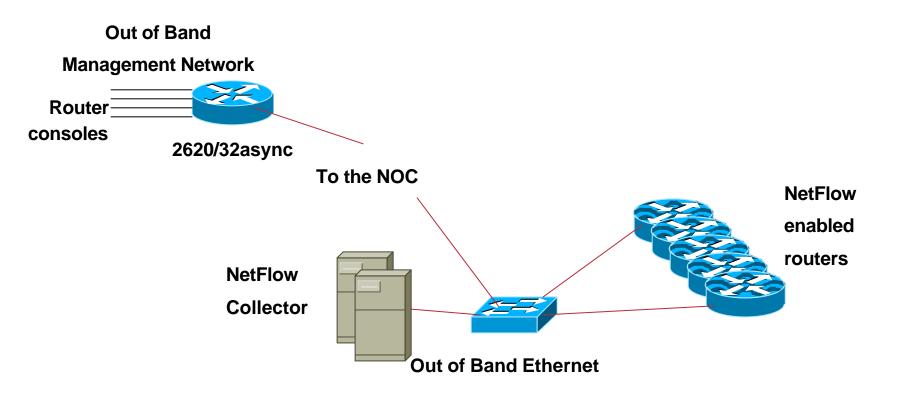

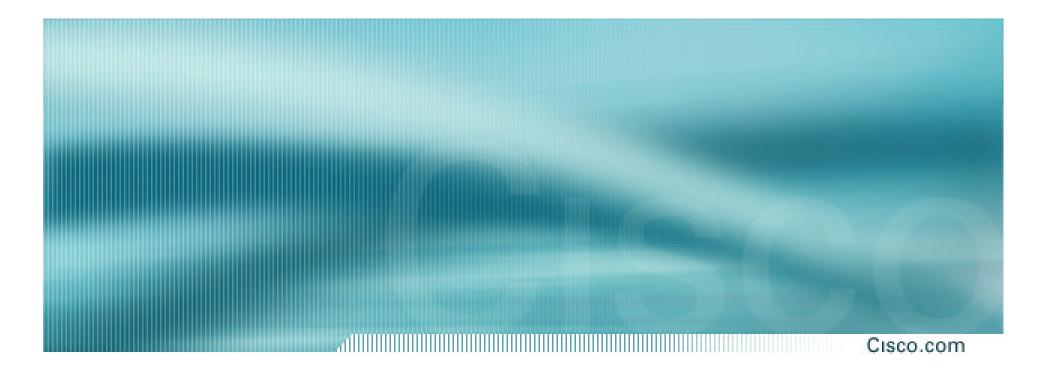

## **Backbone Network Design**

### **Backbone Design**

- Routed Backbone
- Switched Backbone
- Leased point-to-point circuits nx64K, T1/E1, T3/E3, OC3, OC12,...
- ATM/Frame Relay service from telco T3, OC3, OC12,... delivery easily upgradeable bandwidth (CIR)

## **Distributed Network Design**

Cisco

- PoP design "standardised" operational scalability and simplicity
- ISP essential services distributed around backbone
- NOC and "backup" NOC
- Redundant backbone links

### **Distributed Network Design**

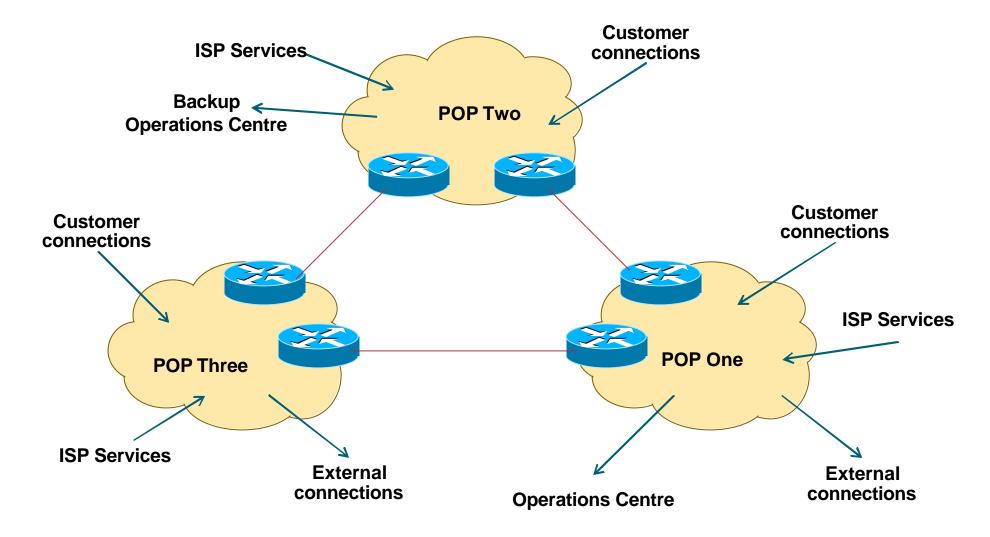

#### **Backbone Links**

#### Cisco.com

#### • ATM/Frame Relay

now less popular due to overhead, extra equipment, and shared with other customers of the telco

#### • Leased Line

more popular with backbone providers

IP over Optics and MPLS coming into the mainstream

### Long Distance Backbone Links

Cisco.com

- Tend to cost more
- Plan for the future (at least two years ahead) but stay in budget

Unplanned "emergency" upgrades can be disruptive without redundancy

 Allow sufficient capacity on alternative paths for failure situations

sufficient can be 20% to 50%

### **Long Distance Links**

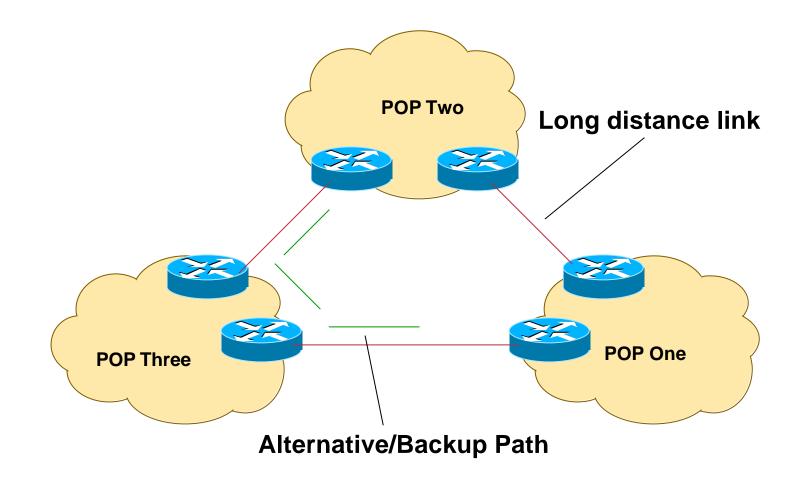

### **Metropolitan Area Backbone Links**

Cisco.com

Tend to be cheaper

**Circuit concentration** 

**Choose from multiple suppliers** 

#### • Think big

More redundancy

Less impact of upgrades

Less impact of failures

### **Metropolitan Area Backbone Links**

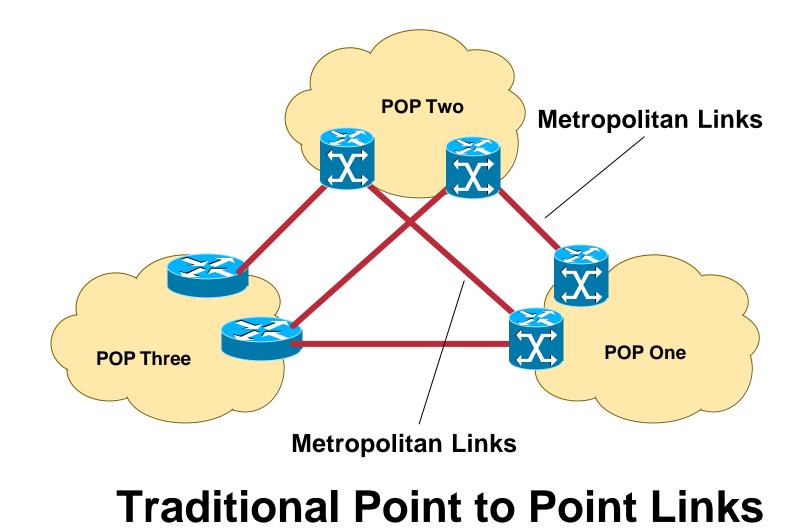

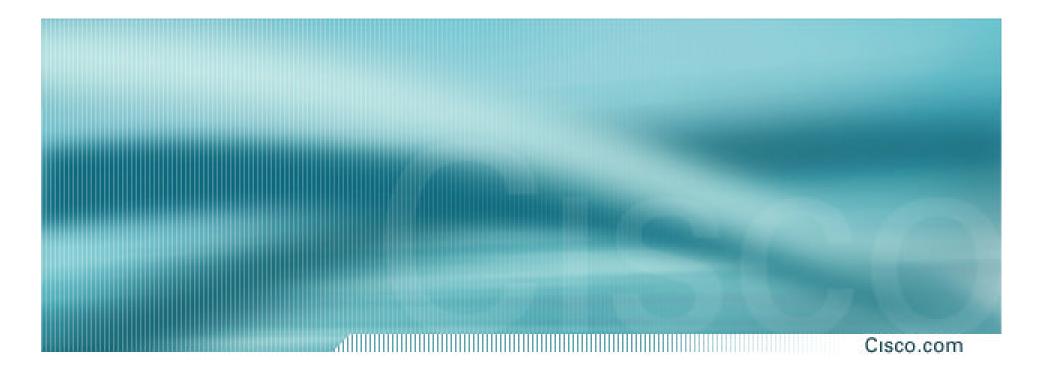

## **ISP Services**

DNS, Mail, News design and location

Cisco ISP Workshops © 2003, Cisco Systems, Inc. All rights reserved.

### ISP Services DNS

#### Cisco.com

#### Domain Name System

**Provides name and address resolution** 

Servers need to be differentiated, properly located and specified

**Primary nameserver** 

**Secondary nameserver** 

**Caching nameserver – resolver** 

### **ISP Services DNS**

#### Cisco.com

#### Primary nameserver

Holds ISP zone files

forward zone (list of name to address mappings) for all ISP's and any customer zones

reverse zone (list of address to name mappings) for all ISP's address space

One Unix server, fast I/O, reasonable amount of memory (128Mbytes), reasonable disk

Located in secure part of net, e.g. NOC LAN

### ISP Services DNS

Cisco.com

#### Secondary nameserver

Holds copies of ISP zone files

At least two are required, more is better

Unix server, fast I/O, reasonable amount of memory (128Mbytes), reasonable disk

Should be geographically separate from each other and the primary DNS

At different PoPs

On a different continent e.g. www.secondary.com

At another ISP

## ISP Services Secondary DNS Example

Cisco.com

#### apnic.net zone

# primary DNS in Brisbane secondary DNS around the world

| \$ dig apnic.net ns    |                |                    |                 |
|------------------------|----------------|--------------------|-----------------|
| ;; ANSWER SECTION:     |                |                    |                 |
| apnic.net.             | 50m44s IN NS   | svc00.apnic.net.   |                 |
| apnic.net.             | 50m44s IN NS   | ns.ripe.net.       |                 |
| apnic.net.             | 50m44s IN NS   | rs.arin.net.       |                 |
| apnic.net.             | 50m44s IN NS   | ns.apnic.net.      |                 |
| ;; ADDITIONAL SECTION: |                |                    | Tokyo           |
| svc00.apnic.net.       | 1d23h53m25s IN | A 202.12.28.131    | Amsterdam       |
| ns.ripe.net.           | ld23h54m46s IN | A 193.0.0.193      |                 |
| rs.arin.net.           | ld23h53m25s IN | A 192.149.252.21 ቚ | Washington      |
| ns.apnic.net.          | ld9h29m16s IN  | `A 203.37.255.97 👡 |                 |
|                        |                |                    | <b>Brisbane</b> |

## ISP Services Secondary DNS Example

Cisco.com

#### apnic.net zone

primary DNS in Brisbane (ns.apnic.net)

secondary DNS run by APNIC in Tokyo (svc00.apnic.net)

zone secondaried by

**RIPE NCC in Amsterdam** 

**ARIN** in Washington

Geographical and service provider redundancy – this is the perfect example!

#### Cisco.com

#### Caching nameserver

This is the resolver – it is the DNS cache

Your customers use this as resolver, NOT your primary or secondary DNS

**Provides very fast lookups** 

**Does NOT secondary any zones** 

One, or preferably two per PoP (redundancy)

Unix server, fast I/O, large amount of memory (256Mbytes+ depending on number of zones)

### ISP Services Caching Nameserver

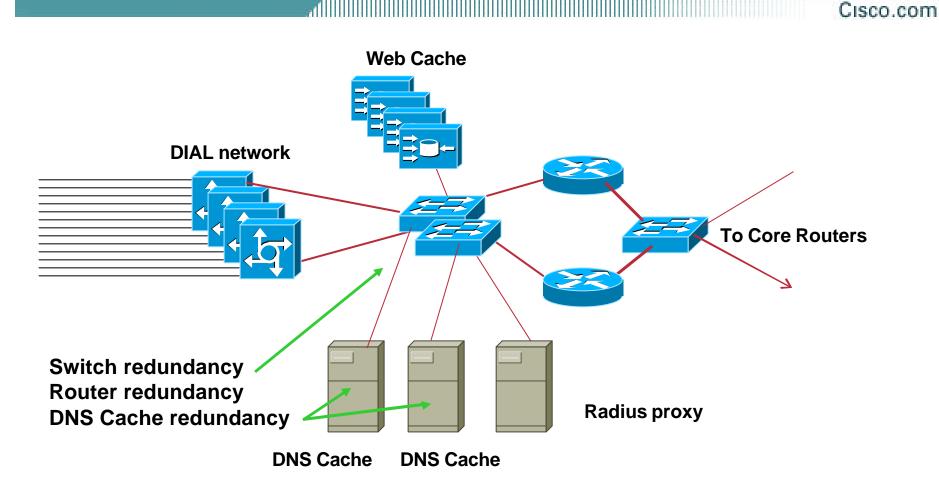

# DIAL users automatically given the IP addresses of DNS caches when they dial in

Cisco ISP Workshops

© 2003, Cisco Systems, Inc. All rights reserved.

## ISP Services Caching Nameserver

• One trick of the trade

assign two unique IP addresses to be for the two DNS resolver systems

use these two IP addresses in every PoP

route the two /32s across your backbone

even if the two resolver systems in the local PoP are down, the IGP will ensure that the next nearest resolvers will be reachable

Known as IP anycast

Cisco.com

Geek

Alert

#### Efficient and resilient design

Primary DNS – keep it secure

Secondary DNS – geographical and provider redundancy

Don't ever put them on the same LAN, switched or otherwise

Don't put them in the same PoP

Caching DNS – one or two per PoP

reduces DNS traffic across backbone

more efficient, spreads the load

Cisco.com

#### Software

Make sure that the BIND distribution on the Unix system is up to date

the vendor's distribution is rarely current

Pay attention to bug reports, security issues

Reboot the DNS cache on a regular (e.g. monthly) basis

clears out the cache

releases any lost RAM

accepted good practice by system administrators

Cisco.com

#### Implementation

Put all your hosts, point-to-point links and loopbacks into the DNS

under your ISP's domain name

use sensible/meaningful names

# Put all your hosts, point-to-point links and loopbacks into the REVERSE DNS also

don't forget about in-addr.arpa – many ISPs do

some systems demand forward/reverse DNS mapping before allowing access

### ISP Services Mail

#### Cisco.com

 Must have at least two mail hosts (MX records) for all supported domains

geographical separation helps

POP3 server dedicated to that function

**DIAL users get mail from here** 

- SMTP gateway dedicated to that function DIAL users send mail via here
- Mail relay open to CUSTOMERS only!

### ISP Services Mail Example

Cisco.com

#### telstra.net mail (MX records) primary MX is mako1 backup MX is postoffice – two addresses backup MX used if primary unavailable

| \$ dig telstra.net mx   |          |                            |
|-------------------------|----------|----------------------------|
| ;; ANSWER SECTION:      |          |                            |
| telstra.net.            | 1H IN MX | 10 postoffice.telstra.net. |
| telstra.net.            | 1H IN MX | 5 makol.telstra.net.       |
| ;; ADDITIONAL SECTION:  |          |                            |
| postoffice.telstra.net. | 1H IN A  | 139.130.4.7                |
| postoffice.telstra.net. | 1H IN A  | 203.50.1.76                |
| makol.telstra.net.      | 1H IN A  | 203.50.0.28                |
|                         |          |                            |

### ISP Services Mail

Cisco.com

Software

Make sure that the MAIL and POP3 distributions on the Unix system are up to date

the vendor's distribution are rarely current

Pay attention to bug reports, security issues, unsolicited junk mail complaints

#### IMPORTANT: Do NOT allow non-customers to use your mail system as a relay

#### **ISP Services News**

- News servers provide a Usenet news feed to customers
- Distributed design required Incoming newsfeed to one large server Distributed to feed servers in each PoP Feed servers provide news feed to customers Outgoing news goes to another server
  - Separate reading news system
  - Separate posting news system

### ISP Services News System Placement

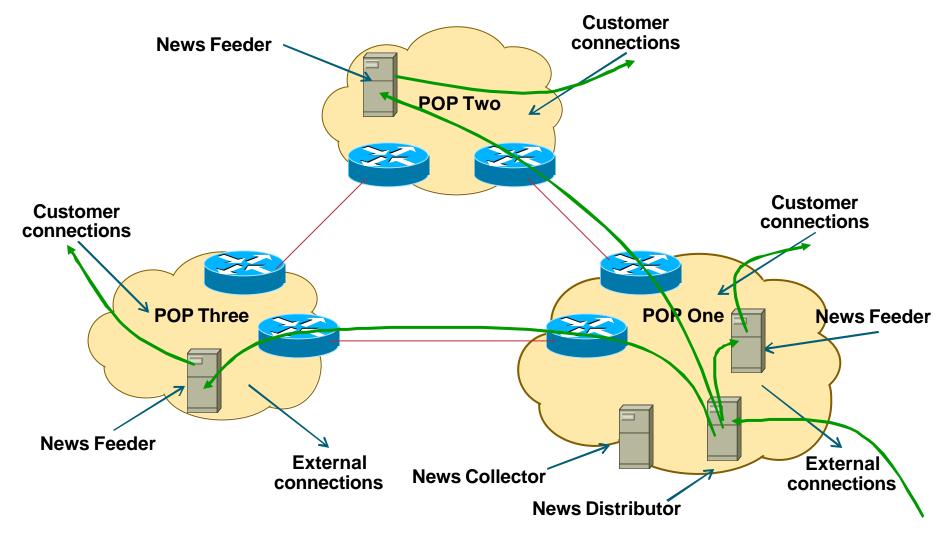

### ISP Services News System Placement

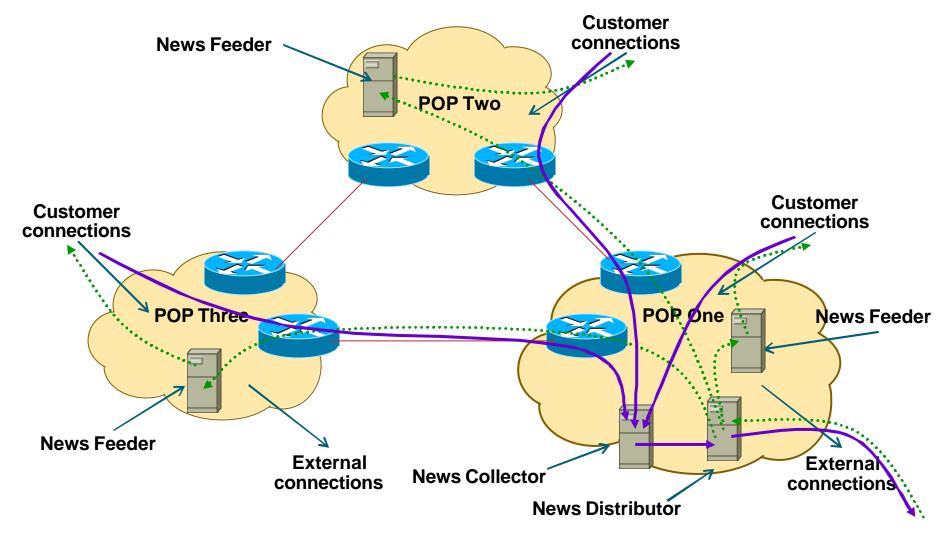

### ISP Services News

Cisco.com

Software

Make sure that the Internet News distribution on the Unix system is up to date

the vendor's distribution is rarely current

Pay attention to bug reports, security issues, unsolicited junk posting complaints

#### IMPORTANT: Do NOT allow non-customers to use your news system for posting messages

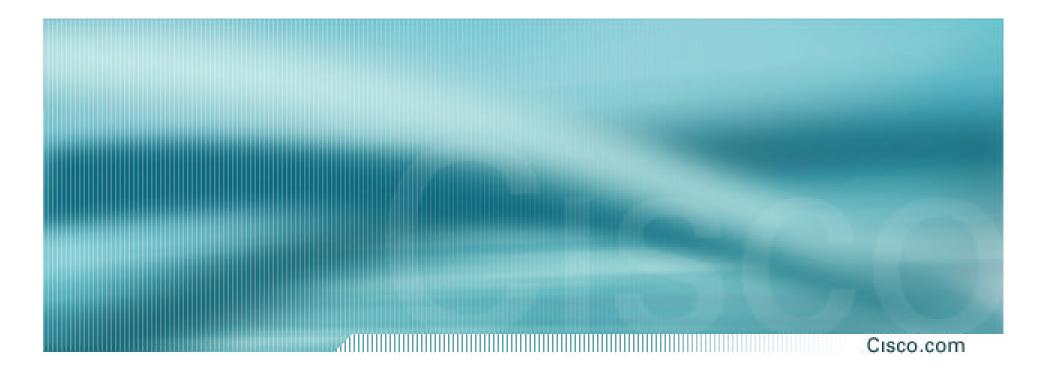

# Addressing

# Where to get IP addresses and AS numbers

- Your upstream ISP
- Asia and Pacific regions APNIC – http://www.apnic.net
- North America and Southern Africa ARIN – http://www.arin.net
- Latin America and the Caribbean LACNIC – http://www.lacnic.net
- Europe, Middle East, Northern Africa RIPE NCC – http://www.ripe.net

### **Internet Registry Regions**

Cisco.com **RIPE NCC** RIN LACNIC - 23 res

#### **Getting IP address space**

Cisco.com

#### Take part of upstream ISP's PA space

or

 Become a member of your Regional Internet Registry and get your own allocation

Require a plan for a year ahead

General policies are outlined in RFC2050, more specific details are on the individual RIR website

• There is plenty of IPv4 address space

registries require high quality documentation

# Addressing Plans – ISP Infrastructure

Cisco.com

- Address block for router loop-back interfaces
- Address block for infrastructure per PoP or whole backbone summarise between sites if it makes sense

allocate according to genuine requirements, not historic classful boundaries

### **Addressing Plans – Customer**

Cisco.com

- Customers assigned address space according to need
- Should not be reserved or assigned on a per PoP basis

**ISP iBGP carries customer nets** 

aggregation not required and usually not desirable

## **Addressing Plans – ISP Infrastructure**

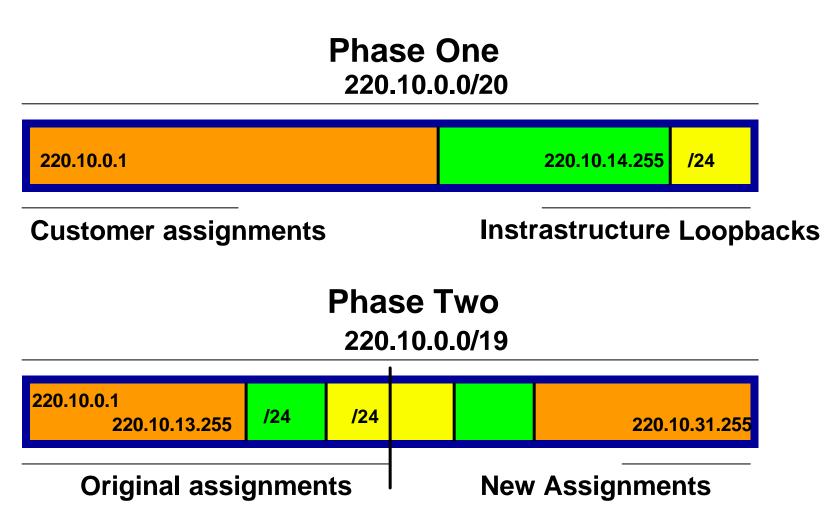

## Addressing Plans Planning

Cisco.com

 Registries will usually allocate the next block to be contiguous with the first allocation

Minimum allocation is /20

Very likely that subsequent allocation will make this up to a /19

So plan accordingly

# Addressing Plans (contd)

- Document infrastructure allocation eases operation, debugging and management
- Document customer allocation contained in iBGP eases operation, debugging and management submit network object to RIR Database

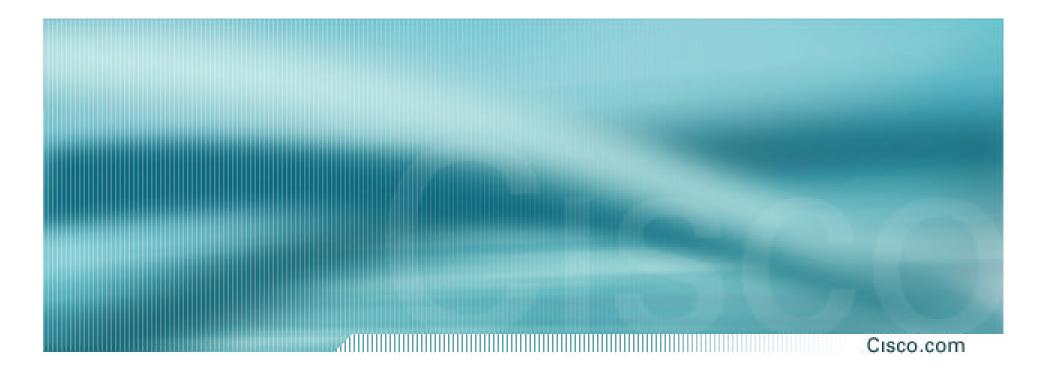

# **Routing Protocols**

#### **Routing Protocols**

#### Cisco.com

#### IGP – Interior Gateway Protocol

carries infrastructure addresses, point-to-point links examples are OSPF, ISIS, EIGRP...

#### • EGP – Exterior Gateway Protocol

carries customer prefixes and Internet routes current EGP is BGP version 4

#### No link between IGP and EGP

### Why Do We Need an IGP?

Cisco.com

#### ISP backbone scaling

**Hierarchy** 

**Modular infrastructure construction** 

Limiting scope of failure

Healing of infrastructure faults using dynamic routing with fast convergence

#### Why Do We Need an EGP?

Cisco.com

Scaling to large network

 Hierarchy
 Limit scope of failure

 Policy

 Control reachability to prefixes
 Merge separate organizations
 Connect multiple IGPs

# Interior versus Exterior Routing Protocols

Cisco.com

#### Interior

- automatic neighbour discovery
- generally trust your IGP routers
- prefixes go to all IGP routers
- binds routers in one AS together

#### Exterior

specifically configured peers

- connecting with outside networks
- set administrative boundaries
- binds AS's together

# Interior versus Exterior Routing Protocols

Cisco.com

#### Interior

Carries ISP infrastructure addresses only

ISPs aim to keep the IGP small for efficiency and scalability

#### • Exterior

Carries customer prefixes

**Carries Internet prefixes** 

EGPs are independent of ISP network topology

### **Hierarchy of Routing Protocols**

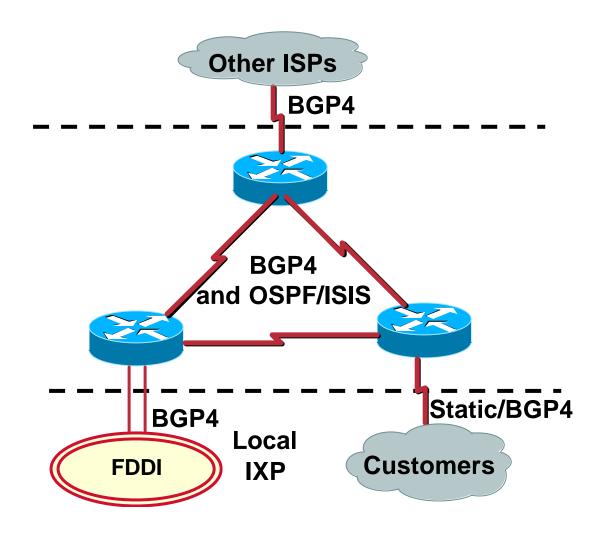

#### **Routing Protocols**

#### Cisco.com

#### IGP recommendations

keep the IGP routing table as small as possible

it should only have router loopbacks, backbone WAN point-to-point link addresses, and network addresses of any LANs having an IGP running on them

use inter-router authentication

use summarisation if possible

#### **Routing Protocols**

#### Cisco.com

#### BGP recommendations

BGP should carry everything which isn't in the IGP Internet routing table Customer assigned addresses DIAL network pools, passive LANs, etc use neighbour authentication use peer-groups and route-reflector hierarchy use route flap damping at the edges

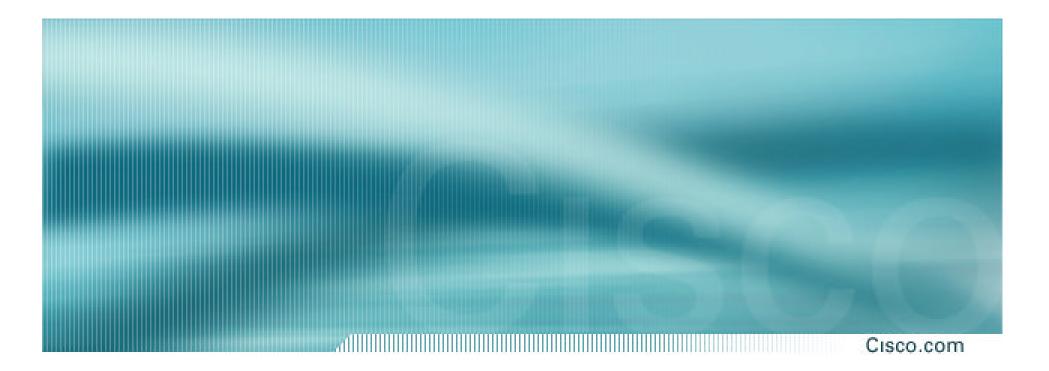

# Security

#### Security

#### Cisco.com

- ISP Infrastructure security
- ISP Network security
- Security is <u>not optional</u>!
- ISPs need to:

protect themselves

help protect their customers from the Internet

protect the Internet from their customers

#### **ISP Infrastructure Security**

Cisco.com

#### router security

usernames, passwords, vty filters, TACACS+

vty filters should only allow NOC access, no external access

see IOS Essentials for the recommended practices for ISPs

### **ISP Infrastructure Security**

Cisco.com

#### • ISP server security

usernames, passwords, TCP wrappers

protect *all* servers using routers with strong filters applied

#### Hosted services security

protect network from hosted servers using routers with strong filters

protect hosted servers from Internet using routers with strong filters

### **ISP Infrastructure Security ISP Server Protection**

Cisco.com

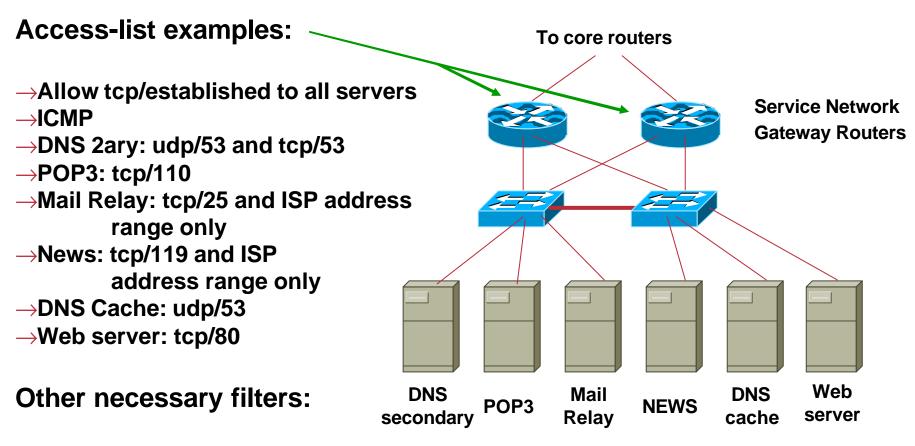

 $\rightarrow$ All servers: SSH (tcp/22) from NOC LAN only

## **ISP Infrastructure Security Hosted Server Protection**

Cisco.com

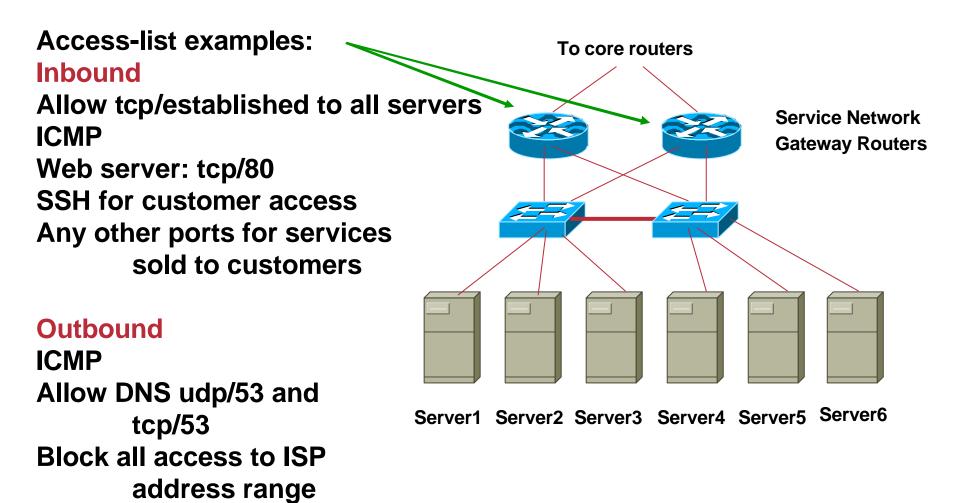

Cisco ISP Workshops

© 2003, Cisco Systems, Inc. All rights reserved

### **ISP Infrastructure Security**

Cisco.com

#### premises security

locks – electronic/card key preferred

secure access – 24x7 security arrangements

environment control – good aircon

#### staff responsibility

password policy, strangers, temp staff employee exit procedures

RFC2196 (Site Security Handbook)

#### **ISP Network Security**

Cisco.com

#### Denial of Service Attacks

eg: "smurfing"

see http://www.denialinfo.com

#### Effective filtering

network borders – see IOS Essentials

customer connections – unicast RPF

network operation centre

**ISP** corporate network – behind firewall

## ISP Network Security Secure external access

Cisco.com

How to provide staff access from outside

set up ssh gateway (Unix system with ssh daemon and nothing else configured)

provide ssh client on all staff laptops

ssh available on Unix and Windows

ssh is Secure Shell – encrypted link

 How not to provide access from outside telnet, rsh, rlogin – these are all insecure open host – insecure, can be compromised

### **Ingress & Egress Route Filtering**

Cisco.com

Your customers should not be sending *any* IP packets out to the Internet with a source address other then the address you have allocated to them!

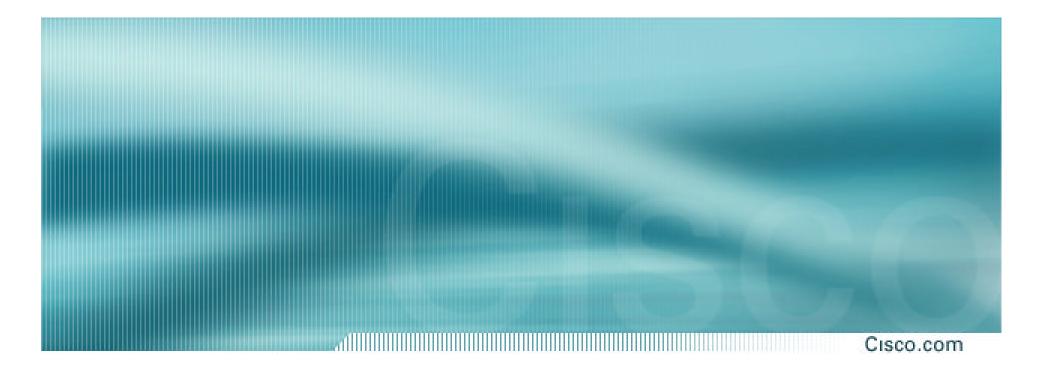

Cisco.com

#### <u>Not optional</u>!

- Allows access to network equipment in times of failure
- Ensures quality of service to customers

minimises downtime

minimises repair time

eases diagnostics and debugging

Cisco.com

#### • OoB Example – Access server:

modem attached to allow NOC dial in

console ports of all network equipment connected to serial ports

LAN and/or WAN link connects to network core, or via separate management link to NOC

 Full remote control access under all circumstances

#### **Out of Band Network**

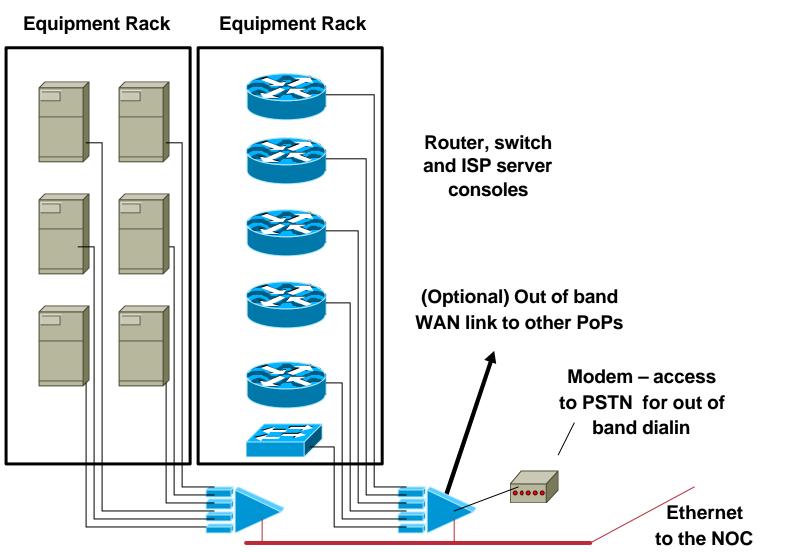

Cisco.com

Cisco.com

#### • **OoB Example – Statistics gathering:**

**Routers are NetFlow and syslog enabled** 

Management data is congestion/failure sensitive

Ensures management data integrity in case of failure

• Full remote information under all circumstances

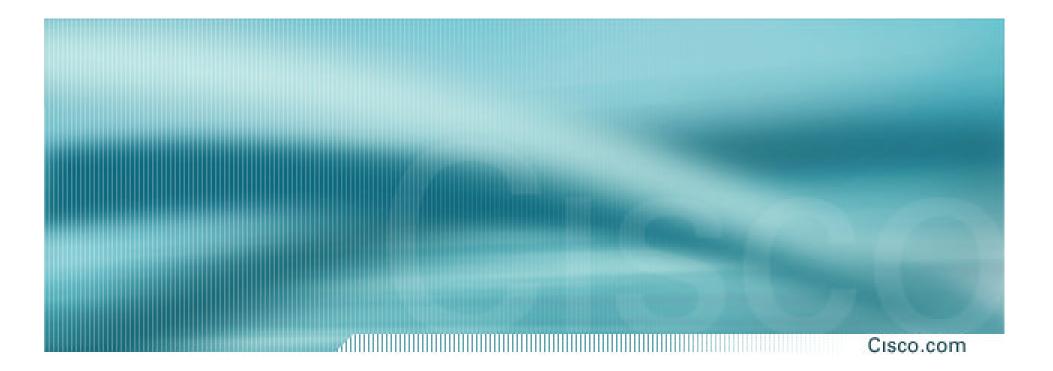

Cisco.com

- Designed to look like a typical PoP operated like a typical PoP
- Used to trial new services or new software under realistic conditions
- Allows discovery and fixing of potential problems before they are introduced to the network

Cisco.com

- Some ISPs dedicate equipment to the lab
- Other ISPs "purchase ahead" so that today's lab equipment becomes tomorrow's PoP equipment
- Other ISPs use lab equipment for "hot spares" in the event of hardware failure

Cisco.com

#### • Can't afford a test lab?

Set aside one spare router and server to trial new services

Never ever try out new hardware, software or services on the live network

# • Every major ISP in the US and Europe has a test lab

It's a serious consideration

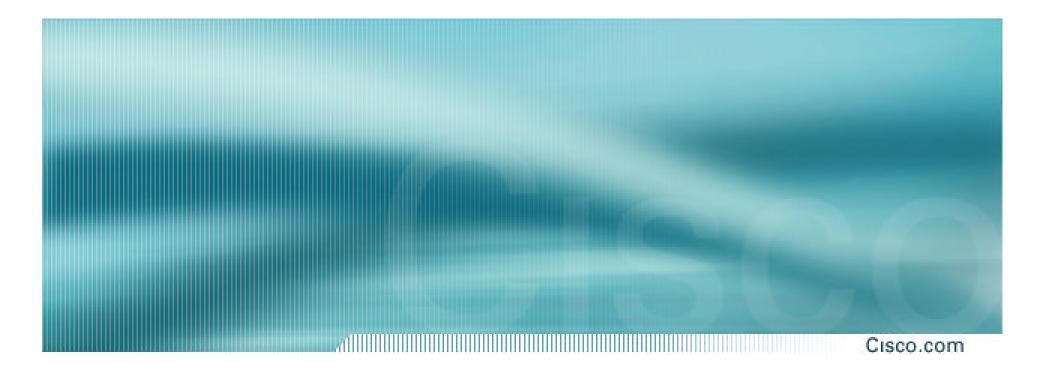

## **Operational Considerations**

### **Operational Considerations**

Cisco.com

Why design the world's best network when you have not thought about what operational good practices should be implemented?

## **Operational Considerations**

Cisco.com

#### Maintenance

Never work on the live network, no matter how trivial the modification may seem

Establish maintenance periods which your customers are aware of

e.g. Tuesday 4-7am, Thursday 4-7am

Never do maintenance on a Friday

unless you want to work all weekend cleaning up

Never do maintenance on a Monday

unless you want to work all weekend preparing

## Operational Considerations Support

#### Cisco.com

#### Differentiate between customer support and the Network Operations Centre

**Customer support fixes customer problems** 

NOC deals with and fixes backbone and Internet related problems

#### • Network Engineering team is last resort

they design the next generation network, improve the routing design, implement new services, etc

they do not and should not be doing support!

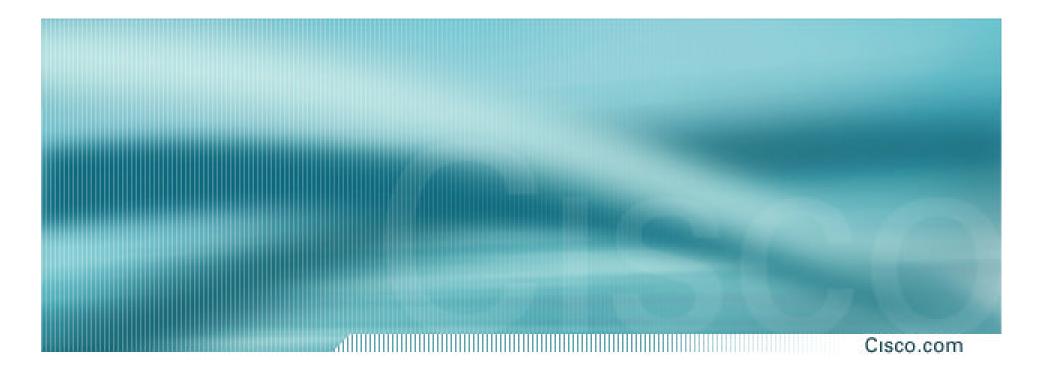

## **ISP Network Design**

Summary

Cisco ISP Workshops © 2003, Cisco Systems, Inc. All rights reserved.

## **ISP Design Summary**

Cisco.com

- KEEP IT SIMPLE, STUPID ! (KISS)
- Simple is elegant is scalable
- Use Redundancy, Security, and Technology to make life easier for <u>yourself</u>
- Above all, ensure quality of service for your customers

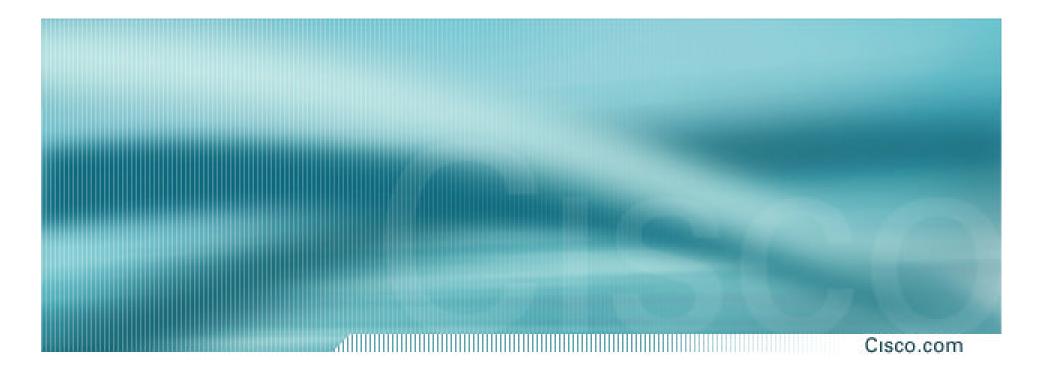

## **ISP Network Design**

**ISP/IXP Workshops**